# **§ 1**

Stämman öppnades av Karl Tobieson vilken även utsågs att såsom ordförande leda förhandlingarna.

Kristina Ekblad valdes att föra protokollet.

#### **§ 3**

**§2**

Beslöts att godkänna den röstlängd som upprättats av bolaget, **bilaga 1**.

Det noterades att 8 589 006 aktier och röster var företrädda vid stämman, antingen fysiskt, genom ombud eller genom poströstning.

# **§ 4**

Godkändes den i kallelsen angivna föredragningslistan att utgöra dagordning vid stämman.

#### **§ 5**

Att jämte ordföranden underteckna dagens protokoll utsågs Claes Murander, Lannebo Fonder.

#### **§ 6**

Det noterades att kallelse till årsstämman varit införd i Post- och Inrikes Tidningar den 8 april 2023 och varit tillgänglig på bolagets webbplats sedan den 4 april 2023, samt att det den 8 april 2023 annonserades i Svenska Dagbladet att kallelse skett.

Stämman konstaterades därefter vara i behörig ordning sammankallad.

# **§ 7**

Verkställande direktören höll ett anförande där han kommenterade utvecklingen och väsentliga händelser under verksamhetsåret 2022.

#### **§ 8**

Det konstaterades att årsredovisningen och revisionsberättelsen för bolaget samt koncernredovisningen och revisionsberättelsen avseende räkenskapsåret 2022-01-01-2022-12-31, hade hållits tillgängliga hos bolaget och på bolagets webbplats tre veckor före stämman samt sänts till aktieägare som begärt det.

Stämman konstaterade att årsredovisning och revisionsberättelse samt koncernredovisning och koncernrevisionsberättelse framlagts i behörig ordning.

#### **§ 9 a-c)**

Beslöts fastställa resultaträkningen och balansräkningen samt koncernresultaträkningen och koncernbalansräkningen avseende räkenskapsåret 2022-01-01-2022-12-31.

Beslöts i enlighet med styrelsen och verkställande direktörens förslag att bolagets disponibla vinstmedel balanseras i ny räkning.

Beslöts att bevilja styrelsens nuvarande och tidigare ledamöter och verkställande direktörerna ansvarsfrihet för förvaltningen av bolagets angelägenheter avseende räkenskapsåret 2022-01-01-2022-12-31. Det noterades att verkställande direktören och de styrelseledamöter som är aktieägare inte deltog i beslutet samt att beslutet fattades med erfoderlig majoritet.

Beslöts att godkänna styrelsens ersättningsrapport.

#### **§ 11**

Beslöts att styrelsearvodet ska uppgå till 1 300 000 kronor att fördelas till de ledamöter som inte är anställda i bolaget, varav 425 000 kronor till ordföranden, 175 000 kronor vardera till övriga av stämman utsedda ledamöter.

Beslöts att arvodet till revisorn skulle utgå enligt godkänd räkning.

#### **§ 12**

Beslöts att antalet på årsstämman valda styrelseledamöter skulle vara sex (6) ordinarie ledamöter utan suppleanter.

#### **§ 13**

Beslöts att, för tiden intill dess nästa årsstämma hållits, välja Karl Tobieson, David Jern, Lena Söderström Anna Törner, Otto Ankarcrona och Malin Enarson till styrelseledamöter. Beslöts vidare att välja Karl Tobieson till styrelsens ordförande.

Beslöts att välja KPMG AB som revisionsfirma med Fredrik Sjölander som huvudansvarig revisor för tiden intill dess nästa årsstämma hållits.

**§ 14**

Beslöts att anta valberedningens förslag om principer för tillsättande av valberedning i enlighet med **bilaga 2**.

**§ 15**

Beslöts, med erforderlig majoritet, i enlighet med styrelsens förslag, att införa ett långsiktigt incitamentsprogram riktat till ledningen i MedCap och andra nyckelpersoner inom MedCap koncernen innefattande emission och överlåtelse av teckningsoptioner i enlighet med **bilaga 2**.

#### **§16**

Beslöts, med erforderlig majoritet, att anta styrelsens förslag till emissionsbemyndigande i enlighet med **bilaga 2**.

# **§ 17**

Beslöts, med erforderlig majoritet, att anta styrelsens förslag till bemyndigande för styrelsen att besluta om återköp av aktier i enlighet med **bilaga 2**.

#### **§18**

\_\_\_\_\_\_\_\_\_\_\_\_\_\_\_\_\_\_\_\_\_\_\_\_

Då intet vidare förekom, förklarade ordförande stämman avslutad.

Vid protokollet

autel

Kristina Ekblad

Juster<sub>as</sub>  $\frac{1}{\sqrt{2}}$ 

arle

Karl Tobieson Claes Murander

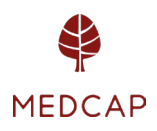

*Kallelsen innehåller en rättelse av ett uppenbart skrivfel som återfinns under punkt 17 i den kallelsen som tidigare publicerats (skrivfelet avser årtalet 2023 som rätteligen ska vara 2024.*

# KALLELSE ÅRSSTÄMMA I MEDCAP AB (PUBL) DEN 8 MAJ 2023

Aktieägarna i MedCap AB (publ), "Bolaget", kallas härmed till årsstämma måndagen den 8 maj 2023, kl. 16.00 på IVA, Grev Turegatan 16 i Stockholm.

Styrelsen har, i enlighet med 7 kap. 4a § aktiebolagslagen och Bolagets bolagsordning, beslutat att aktieägarna ska ha rätt att utöva sin rösträtt per post före årsstämman. Följaktligen kan aktieägare välja att utöva sin rösträtt vid stämman genom att närvara personligen, genom fullmakt eller genom poströstning.

# Röstning vid årsstämman

Den som önskar utöva sin rösträtt vid årsstämman ska:

- dels vara införd i den av Euroclear Sweden AB förda aktieboken torsdagen den 27 april 2023, alternativt om aktierna är förvaltarregistrerade, begära att förvaltaren rösträttsregistrerar aktierna i sådan tid att omregistreringen är genomförd tisdagen den 2 maj 2023, och
- dels ha anmält sin avsikt att delta till Bolaget enligt anvisningar i avsnittet "*Anmälan om deltagande personligen eller genom fullmakt*" eller genom att ha avgett sin poströst enligt anvisningarna i avsnittet "*Poströstning*" senast tisdagen den 2 maj 2023.

# Anmälan om deltagande personligen eller genom fullmakt

Den som önskar delta vid årsstämman personligen eller genom fullmakt ska anmäla sin avsikt att delta till MedCap AB (publ), Engelbrektsgatan 9-11, 114 32 Stockholm eller med epost till [info@medcap.se.](mailto:info@medcap.se) Vid anmälan anges namn, person/organisationsnummer, adress, telefonnummer och antal aktier samt antal biträden (högst två) som ska delta på stämman.

Aktieägare som företräds genom ombud ska utfärda skriftlig fullmakt för ombudet. Ett fullmaktsformulär finns tillgängligt på Bolagets webbplats, [www.medcap.se.](http://www.medcap.se/)  Fullmaktsformuläret kan också erhållas hos Bolaget eller beställas per e-post enligt ovan. Fullmakten bör i god tid före stämman insändas till Bolaget under ovanstående adress. Behörighetshandlingar i original ska kunna uppvisas vid stämman. Den som företräder juridisk person ska bifoga kopia av registreringsbevis eller motsvarande behörighetshandling som utvisar behörig firmatecknare. Registreringsbevis och fullmakt får inte vara äldre än ett år. Vad gäller fullmakten kan emellertid en längre giltighetstid ha angivits i den (dock högst fem år från utfärdandet).

# Poströstning

Aktieägare som önskar utöva sin rösträtt genom poströstning ska använda det formulär för poströstning och följa de anvisningar som finns tillgängliga på Bolagets webbplats, [www.medcap.se.](http://www.medcap.se/) Poströsten ska vara Bolaget till handa senast tisdagen den 2 maj 2023. Formuläret bör i god tid före stämman skickas med post till Bolaget på adress MedCap AB, Engelbrektsgatan 9-11, 114 32 Stockholm eller med e-post till *info@medcap.se*. Aktieägaren får

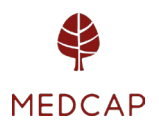

inte förse poströsten med särskilda instruktioner eller villkor. Om så sker, är poströsten i dess helhet ogiltig. Ytterligare anvisningar och villkor framgår av poströstningsformuläret.

Den som vill dra tillbaka en inlämnad poströst och istället utöva sin rösträtt genom att delta vid årsstämman personligen eller genom ombud måste anmäla detta till Bolaget senast tisdagen den 2 maj 2023.

Ärenden och förslag till dagordning

1. Val av ordförande på stämman.

2. Val av protokollförare.

3. Upprättande och godkännande av röstlängd.

- 4. Godkännande av dagordning.
- 5. Val av en eller två justeringspersoner att jämte ordföranden justera protokollet.
- 6. Prövning av om stämman blivit behörigen sammankallad.
- 7. Anförande från Verkställande Direktör.
- 8. Framläggande av årsredovisningen och revisionsberättelsen samt koncernredovisningen
- och koncernrevisionsberättelsen för perioden 1 januari 2022 31 december 2022.

9. Beslut om

a) fastställande av balans- och resultaträkningen samt koncernbalansräkningen och koncernresultaträkningen för perioden 1 januari 2022 – 31 december 2022,

b) dispositioner beträffande Bolagets vinst eller förlust enligt den fastställda balansräkningen, och

c) ansvarsfrihet för styrelseledamöterna och verkställande direktören.

10. Beslut om godkännande av ersättningsrapport.

11. Fastställande av arvoden till styrelsens ledamöter och revisorn.

12. Fastställande av det antal styrelseledamöter, styrelsesuppleanter och revisorer som ska väljas av stämman.

13. Val av styrelseledamöter, styrelsesuppleanter och revisorer.

- 14. Beslut om principer för tillsättande av valberedning.
- 15. Beslut om införande av långsiktigt incitamentsprogram.
- 16. Beslut om emissionsbemyndigande.

17. Beslut om bemyndigande för styrelsen att besluta om förvärv och överlåtelse av Bolagets egna aktier.

18. Årsstämmans avslutande.

# Styrelsens beslutsförslag

Utdelning (punkt 9 b) Styrelsen föreslår ingen utdelning.

Beslut om godkännande av ersättningsrapport (punkt 10)

Styrelsen föreslår att stämman beslutar om godkännande av styrelsens rapport över ersättningar enligt 8 kap. 53 a § aktiebolagslagen.

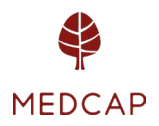

Beslut om införande av långsiktigt incitamentsprogram (punkt 15) Styrelsen föreslår att bolagsstämman beslutar om införande av ett långsiktigt incitamentsprogram för VD:ar och nyckelpersoner i MedCaps portföljbolag ("LTIP 2023").

För att säkerställa bolagets åtaganden enligt LTIP 2023 samt säkra därmed sammanhängande kostnader föreslår styrelsen även att stämman beslutar om en riktad emission av teckningsoptioner samt godkännande av överlåtelse av teckningsoptioner i enlighet med vad som framgår under punkten b nedan.

# Förslag till beslut om införande av ett långsiktigt incitamentsprogram (punkt a)

# *Bakgrund till förslaget*

LTIP 2023 riktar sig till VD:ar och nyckelpersoner i MedCaps portföljbolag. Styrelsen för bolaget anser att ett aktierelaterat incitamentsprogram är en viktig del i ett konkurrenskraftigt ersättningspaket för att kunna attrahera, behålla och motivera de anställda samt för att stimulera de anställda att prestera sitt yttersta i syfte att maximera värdeskapandet för samtliga aktieägare. LTIP 2023 är anpassat till Bolagets nuvarande position och behov. Styrelsen anser att LTIP 2023 kommer att öka de anställdas engagemang i Bolagets verksamhet, stärka lojaliteten gentemot Bolaget samt vara till fördel för såväl Bolaget som dess aktieägare.

# *Villkor för Optioner*

Styrelsen föreslår att stämman beslutar om införande av LTIP 2023 enligt i huvudsak följande villkor och riktlinjer:

- 1. LTIP 2023 ska omfatta högst 200 000 teckningsoptioner och och ska fördelas bland följande kategorier anställda:
	- VD (5 000)
	- Ledningen i MedCap (15 000)
	- Övriga nyckelpersoner inom MedCap-koncernen (180 000)

Styrelsen ska ha rätt att fördela om ovan angivna antal optioner mellan de olika kategorierna av anställda.

- 2. Varje teckningsoption berättigar innehavaren att teckna en ny aktie i Bolaget. Teckningskursen per aktie ska motsvara 130 procent av stängningskursen för Bolagets aktie på dagen för denna bolagsstämma, dock inte under aktiens kvotvärde. Teckningskursen ska avrundas till heltal öre, varvid 0,5 öre ska avrundas uppåt.
- 3. Teckningskursen och det antal aktier som varje teckningsoption berättigar till förvärv av kan bli föremål för omräkning till följd av fondemission, sammanläggning eller uppdelning (split) av aktier, företrädesemission och liknande åtgärder, varvid omräkningsvillkoren i de fullständiga villkoren för teckningsoptionerna ska tillämpas (se under punkten b nedan).

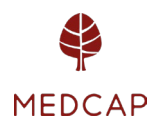

- 4. Anmälan om att delta i LTIP 2023 ska ha inkommit till Bolaget senast den 10 maj 2023, med rätt för styrelsen att förlänga denna tidsfrist. Tilldelning av teckningsoptioner till de anställda ska ske snarast efter utgången av anmälningsperioden.
- 5. Teckningsoptionerna ska inte, utan MedCaps godkännande, kunna överlåtas eller pantsättas. Dock har deltagare rätt att överlåta teckningsoptionerna till en finansiell mellanhand i samband med utnyttjandet.
- 6. Priset per teckningsoption ska fastställas av Bolaget, eller av ett av Bolaget anlitat oberoende värderingsinstitut eller revisionsbolag, så snart som teckningskursen per teckningsoption har fastställts och ska motsvara teckningsoptionens marknadsvärde. Marknadsvärdet per teckningsoption ska beräknas med användning av Black & Scholes värderingsmodell.
- 7. Deltagarna i LTIP 2023 kan erhålla en kontant ersättning, förutsatt att vissa parametrar kopplade till EBITDA tillväxt uppfylls, som motsvarar mellan 38% och 76% av vad deltagarna erlagt för de förvärvade teckningsoptionerna. EBITDA tillväxten, för respektive resultatenhet, ska vara minimum 15% och linjärt upp till 25% för att maximal ersättning ska utgå. Mätningarna sker i juni efterföljande räkenskapsår varvid 1/3 av ersättningen kan utgå i juni 2024, 1/3 kan utgå i juni 2025 och 1/3 kan utgå i juni 2026.
- 8. Deltagaren kan utnyttja teckningsoptionerna för förvärv av aktier under perioden fr.o.m. den 30 november 2025 t.o.m. den 30 maj 2026. Styrelsen äger rätt att (i) begränsa antalet tillfällen för leverans av aktier under utnyttjandeperioden samt (ii) till vid den tidpunkten gällande marknadsvärde återköpa teckningsoptioner från de deltagare vars anställning upphör före den 30 november 2025.
- 9. Deltagande i LTIP 2023 förutsätter dels att sådant deltagande lagligen kan ske, dels att sådant deltagande enligt Bolagets bedömning kan ske med rimliga administrativa kostnader och ekonomiska insatser. Styrelsen äger således rätt att återkalla programmet.
- 10. Teckningsoptionerna regleras i särskilda avtal med respektive deltagare. Styrelsen ska ansvara för utformningen och hanteringen av LTIP 2023 inom ramen för ovan angivna huvudsakliga villkor och riktlinjer.

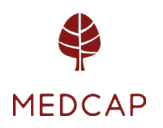

# Förslag till beslut om riktad emission av teckningsoptioner samt godkännande av överlåtelse av teckningsoptioner (punkt b)

I syfte att tillförsäkra leverans av aktier under LTIP 2023 föreslår styrelsen att stämman beslutar att emittera högst 200 000 teckningsoptioner, varigenom Bolagets aktiekapital kan komma att öka med högst 80 000,00541 kronor enligt följande:

- 1. Rätt att teckna teckningsoptionerna ska, med avvikelse från aktieägarnas företrädesrätt, endast tillkomma Dunmedic AB, ett helägt dotterbolag till Bolaget. Anledningen till avvikelsen från aktieägarnas företrädesrätt är införandet av LTIP 2023 i syfte att öka de anställdas engagemang i Bolagets verksamhet samt stärka lojaliteten gentemot Bolaget.
- 2. Dunmedic AB ska ha en rätt och skyldighet att överlåta teckningsoptioner till de anställda, eller till ett av en anställd helägt bolag, i enlighet med punkten a ovan eller till en finansiell mellanhand i samband med teckning av aktier.
- 3. Teckningsoptionerna ska ges ut vederlagsfritt och ska tecknas senast den 10 maj 2023.
- 4. Varje teckningsoption berättigar innehavaren att teckna en ny aktie i Bolaget. Teckningskursen per aktie ska motsvara 130 procent av stängningskursen för Bolagets aktie på dagen för denna extra bolagsstämma, dock inte under aktiens kvotvärde. Teckningskursen ska avrundas till heltal öre, varvid 0,5 öre ska avrundas uppåt. Eventuell överkurs ska avsättas till den fria överkursfonden.
- 5. Varje teckningsoption berättigar till teckning av en aktie i MedCap AB under perioden fr.o.m. den 30 november 2025 t.o.m. den 30 maj 2026.
- 6. Villkoren för teckningsoptionerna framgår av teckningsoptionsvillkoren, Bilaga A.
- 7. Styrelsen, eller den styrelsen därtill förordnar, ska vara bemyndigad att vidta de smärre formella justeringar av beslutet som kan visa sig erforderliga i samband med registrering vid Bolagsverket eller, i förekommande fall, Euroclear Sweden AB.

# *Beredning av förslaget*

LTIP 2023 har initierats och beretts, i samråd med externa rådgivare, av Bolagets styrelse.

Bolaget har för närvarande ett utestående aktierelaterat incitamentsprogram, se not 6 till årsredovisningen för 2022 för mer information.

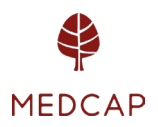

#### *Värdering, utspädning, kostnader*

Priset och teckningskursen för teckningsoptionerna kommer att motsvara marknadsvärdet, varvid det inte uppkommer några personalkostnader eller sociala avgifter för Bolaget i samband med överlåtelsen.

Det högsta antal aktier som kan komma att emitteras vid utnyttjande av teckningsoptioner under LTIP 2023 kommer att omfatta totalt högst 200 000 aktier, vilket motsvarar en utspädning om cirka 1 procent. Utspädningen som LTIP 2023 resulterar i kommer endast ha en marginell effekt på nyckeltalet "Resultat per aktie".

Kostnaderna associerade med LTIP 2023 förväntas endast ha en marginell påverkan på bolagets nyckeltal.

### *Majoritetskrav*

För giltigt beslut enligt punkten 9 krävs att förslaget biträds av aktieägare representerande minst nio tiondelar av såväl de avgivna rösterna som de vid stämman företrädda aktierna.

### Beslut om emissionsbemyndigande (punkt 16)

Styrelsen föreslår att årsstämman bemyndigar styrelsen att längst intill nästa årsstämma besluta om nyemission av aktier i Bolaget. Sådan emission ska kunna innebära avvikelse från aktieägarnas företrädesrätt att teckna nya aktier. Emissionen får medföra en sammanlagd ökning av antalet aktier med högst tio procent av antalet utestående aktier per dagen för denna kallelse. Betalning genom apport eller kvittning ska kunna ske. Bemyndigandet ska inom ovan angivna ramar kunna utnyttjas vid ett eller flera tillfällen. Skälen för avvikelse från aktieägarnas företrädesrätt är att Bolaget ska ges möjlighet att, vid eventuellt företagsförvärv, kunna betala hela eller del av köpeskillingen med Bolagets aktier (s.k. apportemission). Grunden för emissionskursen ska vara en bedömning av aktiernas marknadsvärde.

Årsstämman föreslås vidare bemyndiga styrelsen, verkställande direktören eller den styrelsen förordnar, att vidta de smärre justeringar som kan visas erforderliga i samband med registrering av beslutet hos Bolagsverket.

Beslutet förutsätter biträde av aktieägare med två tredjedelar av såväl de avgivna rösterna som de aktier som är företrädda vid bolagsstämman.

Beslut om bemyndigande för styrelsen att besluta om förvärv och överlåtelse av Bolagets egna aktier (punkt 17)

Styrelsen föreslår att årsstämman fattar beslut om bemyndigande för styrelsen att besluta om förvärv av egna aktier. Förvärv får ske av högst så många aktier att det egna innehavet vid var tid inte överstiger tio procent av samtliga aktier i Bolaget efter makulering och vidare förutsatt att det efter återköp fortfarande finns full täckning för Bolagets bundna egna kapital.

Ovanstående bemyndiganden får utnyttjas vid ett eller flera tillfällen och längst till årsstämman år 2024. Förvärv ska ske på Nasdaq Stockholm och får endast ske till ett pris inom det på börsen vid var tid registrerade kursintervallet.

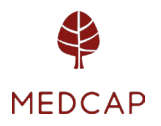

Styrelsen föreslår vidare att årsstämman bemyndigar styrelsen att avyttra av Bolaget innehavda egna aktier. Överlåtelse får ske på Nasdaq Stockholm eller, med avvikelse från aktieägarnas företrädesrätt, i samband med förvärv av bolag eller verksamheter. Överlåtelse får ske vid ett eller flera tillfällen under tiden fram till årsstämman 2024. Det maximala antalet aktier som får överlåtas får inte överstiga det antal aktier som innehas vid tidpunkten för styrelsens beslut. Överlåtelse får endast ske till ett pris som ligger inom det vid var tid registrerade kursintervallet. Vid överlåtelse på annat sätt än på Nasdaq Stockholm ska priset fastställas så att det inte understiger vad som är marknadsmässigt, varvid dock en marknadsmässig rabatt i förhållande till börskurs får tillämpas. Betalning för överlåtna aktier ska erläggas kontant, genom apport eller kvittning av fordran mot bolaget eller på villkor enligt 2 kap. 5 § aktiebolagslagen.

Syftet med ovanstående bemyndiganden att förvärva aktier är dels att fortlöpande kunna anpassa Bolagets kapitalstruktur till Bolagets kapitalbehov och därmed kunna bidra till ökat aktieägarvärde och dels att möjliggöra att framtida förvärv av företag eller verksamheter kan ske genom betalning med egna aktier.

Beslutet förutsätter biträde av aktieägare med två tredjedelar av såväl de avgivna rösterna som de aktier som är företrädda vid bolagsstämman.

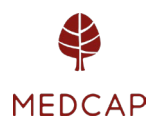

# Valberedningens beslutsförslag

Valberedningens förslag till beslut på årsstämman 2023.

#### Ordförande på stämman (punkt 1)

Valberedningen föreslår att Karl Tobieson väljs till ordförande för stämman eller, vid förhinder för honom, den som styrelsen istället anvisar.

# Arvoden till styrelsens ledamöter och revisorn (punkt 11)

Valberedningen föreslår att styrelsearvode ska utgå med 425 000 kronor (oförändrat) till styrelsens ordförande och 175 000 kronor (oförändrat) till envar av övriga ledamöter som inte är anställda i koncernen samt att arvode till revisor ska utgå enligt godkänd räkning.

### Antalet styrelseledamöter, styrelsesuppleanter och revisorer (punkt 12)

Valberedningen föreslår att antalet styrelseledamöter ska vara sex utan suppleanter samt att antalet revisorer ska vara en utan suppleant.

### Val av styrelseledamöter och revisor (punkt 13)

Valberedningen föreslår att styrelseledamöterna Karl Tobieson, Anna Törner, Lena Söderström och David Jern omväljs till styrelseledamöter för tiden intill slutet av nästa årsstämma. Anders Hansen har avböjt omval. Valberedningen föreslår nyval av Otto Ankarcrona och Malin Enarson. Vidare föreslås att Karl Tobieson omväljs till styrelsens ordförande.

Valberedningen föreslår att KPMG AB omväljs till revisor. För det fall KPMG AB väljs noterar valberedningen att KPMG AB meddelat att Fredrik Sjölander kommer att utses till huvudansvarig revisor.

# Principer för fastställande av valberedning (punkt 14)

Valberedningen föreslår att årsstämman beslutar om att fastställa principer för tillsättande av valberedningen i enlighet med nedan (oförändrade).

# Principer för fastställande

Styrelsens ordförande ska - senast vid utgången av tredje kvartalet i MedCaps verksamhetsår varje år – tillse att Bolagets röstmässigt tre största aktieägare eller ägargrupper, erbjuds att vardera utse var sin ledamot att ingå i valberedningen. Avstämningen baseras på Euroclear Sweden AB:s aktieägarförteckning (ägargrupperat) per den sista bankdagen i september eller sådant annat underlag som aktieägare eller ägargrupper vid denna tid redovisar som belägg för sitt aktieägande. Där en eller flera aktieägare avstår från att utse ledamot i valberedningen, ska ytterligare en eller flera av de nästföljande aktieägarna i ägarandel erbjudas att utse ledamot i valberedningen. Fler än fem ytterligare aktieägare behöver dock inte kontaktas, om inte styrelsens ordförande finner att det finns särskilda skäl därtill. När aktieägare kontaktas med förfrågan om utseende av ledamot i valberedningen ska styrelsens ordförande uppställa erforderliga ordningsregler såsom senaste svarsdag etc.

Valberedningen ska bestå av totalt minst tre ledamöter, inklusive styrelsens ordförande som ingår i valberedningen och är sammankallande till valberedningens första sammanträde.

Valberedningens sammansättning ska offentliggöras så snart den utsetts. Ordförande i valberedningen ska, om inte ledamöterna enas om annat vara den ledamot som utsetts av

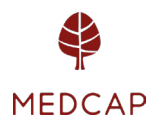

den röstmässigt störste aktieägaren. Styrelsens ordförande eller annan styrelseledamot ska dock inte vara valberedningens ordförande. Valberedningen ska inneha sitt mandat till ny valberedning utsetts. Arvode ska inte utgå till valberedningens ledamöter.

Ledamot ska lämna valberedningen om aktieägaren som utsett denne ledamot inte längre tillhör de tre röstmässigt största ägarna eller ägargrupperna. Om valberedningen därefter inte längre har minst tre ledamöter ska styrelsens ordförande verka för att ny ledamot utses enligt de principer som anges ovan. Om ej särskilda skäl föreligger ska dock inga förändringar ske i valberedningens sammansättning om endast mindre förändringar i röstetal ägt rum eller förändringen inträffar senare än två månader före årsstämman.

Aktieägare som utsett ledamot i valberedningen äger rätt att entlediga sådan ledamot och utse ny ledamot i valberedningen.

# Valberedningens uppgifter

- Valberedningen ska bereda och till årsstämman lämna förslag till:
- val av ordförande på årsstämman
- val av styrelsens ordförande respektive ledamöter i Bolagets styrelse
- val av revisor och i förekommande fall revisorssuppleant
- förslag på ersättning till styrelseordförande, styrelseledamöter, revisor samt i förekommande fall utskottsarbete
- principer för fastställande av valberedningen
- Styrelsen ordförande ska på lämpligt sätt delge valberedningen information om styrelsens kompetensprofil och arbetsformer.

#### Sammanträden

Valberedningen ska sammanträda när så erfordras för att denna ska kunna fullgöra sina uppgifter, dock minst två gånger årligen. Kallelse till sammanträde utfärdas av valberedningens ordförande (undantag för det första sammanträdet som sammankallas av styrelsens ordförande). Ledamot kan begära att valberedningen ska sammankallas.

Valberedningen är beslutför om minst hälften av ledamöterna deltar. Beslut i ärende får dock inte fattas om inte, såvitt möjligt, samtliga ledamöter fått tillfälle att delta i ärendets behandling. Som valberedningens beslut gäller den mening för vilken mer än hälften av de närvarande ledamöterna röstar eller, vid lika röstetal, den mening som biträdes av valberedningens ordförande.

Redogörelse för valberedningens arbete i form av förslag och yttrande från valberedningen ska i god tid innan årsstämma offentliggöras på Bolagets webbplats.

#### *Ändringar av dessa instruktioner*

Valberedningen ska löpande utvärdera dessa instruktioner och valberedningens arbete och till årsstämman lämna förslag på sådana ändringar av denna instruktion som valberedningen bedömt vara lämpliga.

#### Aktieägares rätt att begära upplysningar

Aktieägare har rätt att begära upplysningar avseende ärenden på dagordningen eller Bolagets eller koncernens ekonomiska situation i enlighet med 7 kap. 32 och 57 §§ ABL. Upplysningar ska lämnas om det enligt styrelsens bedömning kan ske utan väsentlig skada för Bolaget.

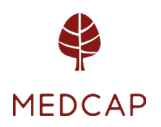

#### Antal aktier och röster

Det totala antalet aktier i Bolaget vid tidpunkten för utfärdandet av kallelsen är 14 807 353 stycken, vilket motsvarar totalt 14 807 353 röster. Bolaget innehar vid samma tidpunkt inga egna aktier.

### Handlingar

Samtliga handlingar enligt aktiebolagslagen hålls tillgängliga hos Bolaget på Engelbrektsgatan 9-11, Stockholm och på Bolagets webbplats, [www.medcap.se,](http://www.medcap.se/) senast tre veckor före stämman och sänds genast och utan kostnad för mottagaren till de aktieägare som så önskar och uppger sin postadress. Även bolagsstämmoaktieboken kommer att finnas tillgänglig hos Bolaget på Engelbrektsgatan 9-11, Stockholm innan årsstämman.

### Behandling av personuppgifter

För information om hur dina personuppgifter behandlas, vänlige se https://www.euroclear.com/dam/ESw/Legal/Integritetspolicy-bolagsstammor-svenska.pdf.

*Denna information lämnades för offentliggörande den 4 april 2023, kl. 08.30* 

Stockholm i april 2023

*Styrelsen för MedCap AB (publ)* 

För mer information, kontakta: Anders Dahlberg, verkställande direktör, Telefon 46 704 269 262, e-post anders.dahlberg@medcap.se

#### Om MedCap

MedCap bygger framgångsrika företag inom Life Science för att förbättra människors liv. MedCap förenar de större bolagets styrka med de mindre bolagens entreprenöriella kraft, smidighet och affärsmannaskap.

MedCap handlas under symbolen MCAP på NASDAQ Stockholm. Mer information finns att läsa på hemsidan www.medcap.se.